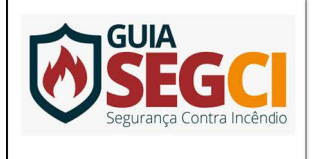

## **INSTRUÇÃO TÉCNICA Nº 45/2019**

Segurança contra incêndio para sistemas de transporte sobre trilhos

Publicada no Diário Oficial do Estado de São Paulo, Poder Executivo - Seção I, Suplementos, pág. 193, de 09 de abril de 2019.

## **Anexo C**

## **Tabela C.2: Exemplo de cálculo populacional**

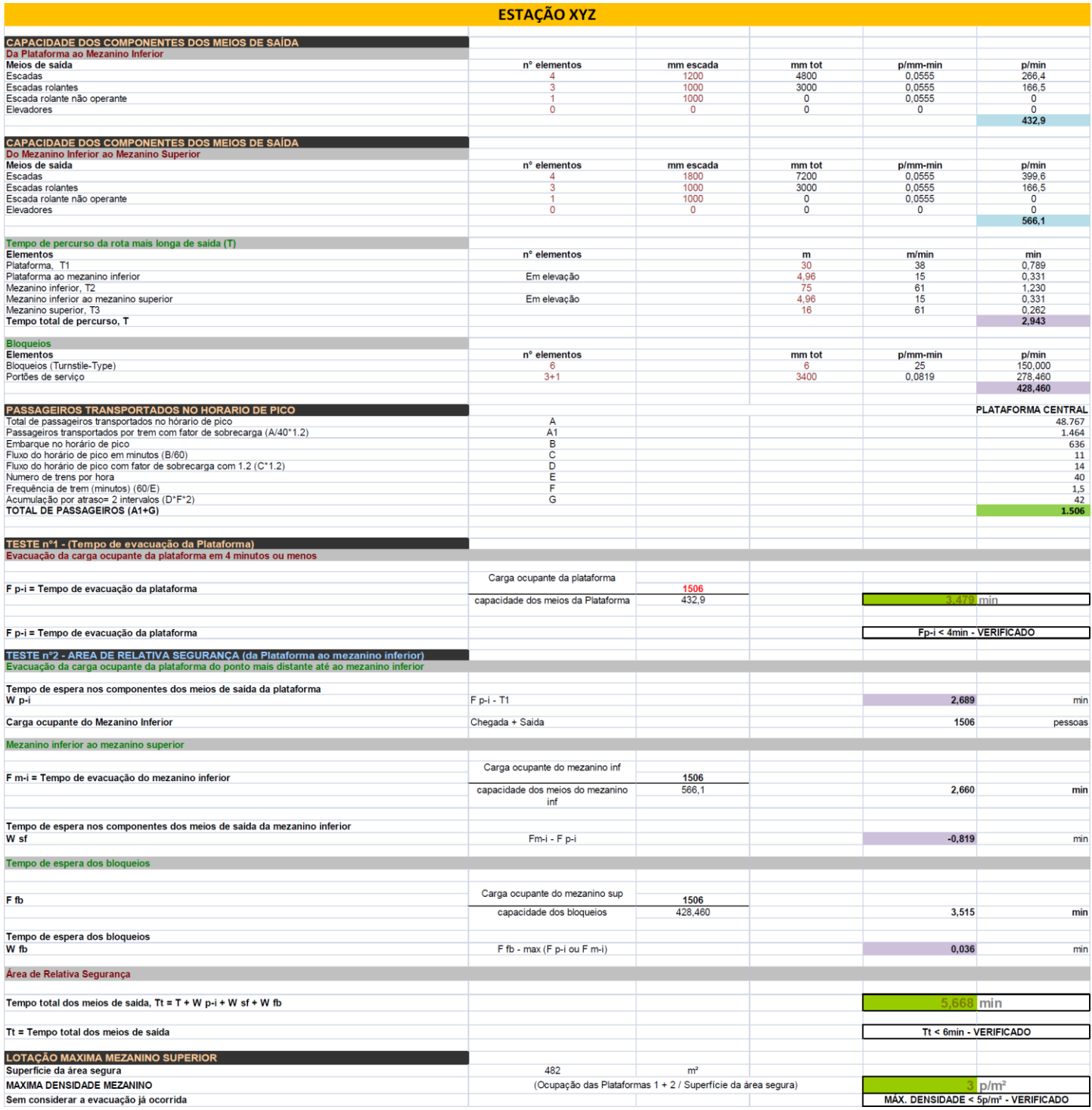